جامعة محمد بوضياف المسيلة

قسم المدينة والعمران معهد تسيير التقنيات الحضرية اقسم المدينة والعمران السنة الثالثة ليسانس

## **مقياس: نظم إدارة قواعد البيانات**

**إعداد وتقديم: تاهمي صادق**

**السنة الدراسية 2023/2024**

 $\mathcal{L}_{\mathcal{A}}$ 

 $\mathcal{L}$ 

## **تصميم قواعد البيانات**

 $\mathbb{R}$  to  $\mathbb{R}$ 

 $\mathbb{A}_{\alpha}$ 

58

**تتألف عملية تصميم قواعد البيانات من الخطوات التالية:**

**-1 تحديد الغرض من إنشاء قاعدة البيانات:**

الهدف من تحديد الغرض هو معرفة الطريقة التي تتوقع بها كيفية إستخدام قاعدة البيانات والشخص أو الأشخاص الذين سيستخدمونها. الآن إذا قمنا بإسقاط هذا العنصر على **قاعدة بيانات جغرافية:**

**نريد تصميم قاعدة بيانات جغرافية**

**يس الغرض الرئي**

**ي**  الغرض الأساسي من تصميم قاعدة البيانات هذه هو إنشاء نموذج جغرافي رقمي

(قاعدة بيانات جغرافية رقمية) للمنطقة المعنية، يسمح هذا النموذج للعاملين

**يل اإلدارة المحلية بالقيام بما ي ف : ي**

- **إجراء القياسات.**
- **إنشاء اإلستعالمات.**
- **تصميم بعض الخرائط كنوع من المخرجات.**
- **تصدير بعض التقارير وتلخيص المعلومات.**

الفكرة هي أن يكون لديك بيان، وجود بيان كهذا يساعدك في التركيز على أهدافك عندما تقوم باتخاذ القرارات بشأن تصميم قاعدة البيانات هذه. **ي** 

 $\langle \langle \langle \rangle \rangle$ 

**-2 تحديد البيانات المطلوبة ومصدر الحصول عليها وطريقة تنظيمها:**

**ي**  في هذه الخطوة ستقوم بإنشاء قائمة تحتوي على المعلومات والبيانات التي ترغب بإدخالها لقاعدة بياناتك، ليس من الضروري أن تكون هذه **ي** الّقائمة كاملة من المرة الأولى، قم فقط بكّتابة كلّ عنصر قد يتبادر إلى ذهنّك في كلّ مرة، يمكن أيضا أن نستعين هنا ببعض الأشخاص الذين **ي قد عملوا عل تصميم قواعد بيانات مشابه، قم بتحديد المصادر المحتملة أيضا للحصول عل هذه البيانات تي ال قمت بتحديدها.**

> **ي**  في هذه الخطوة أيضا يتم التفكير في نموذج لطريقة تنظيم قاعدة البيانات التي ستقوم بإنشائها ...  **ي**

.<br>يمكن أن يساعد التفيكر في الأسئلة التي قد ترغب في أن تجيب عنها قاعدة بيانات، ستساعدك هذه الخطوة على تحديد بعض البيانات **ي ي ي** الْأَخرى، على سبيل المثال، ما نوع السكن الغالب في منطقة الدراسة؟ ماهي المسافة التي يقطعها التلاميذ للوصول إلى المدرسة ؟... **ي ي**

**بإسقاط محتوى الخطوة السابقة عل تصميم قاعدة بيانات جغرافية:**

بما أن قواعد البيانات الجغرافية لها طابع خاص، يمكن أن نفكر أولا في البيانات التي نحتاجها ثم في مصادر الحصول عليها ثم في طريقة تنظيم قاعدة **ي ي ي البيانات.** 

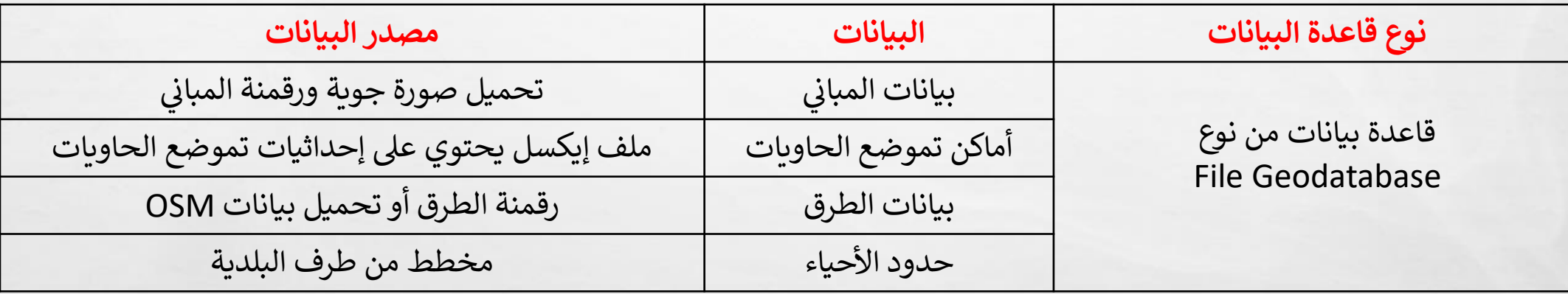

(نعلم أنه سيتم تخزين البيانات الجغرافية في شكل طبقات ) فكر في كيفية تنظيم هذه الطبقات داخل قاعدة بيانات، على سبيل المثال **ي ي يم هل ستقوم بإنشاء dataset Feature لنفس الفئة ؟ أم ستضعكل الطبقات داخل قاعدة البيانات د لكل مجموعة طبقات تنت ون بطبقة واحدة، أم ستقوم بإنشاء طبقة لكل نوع من جمعها داخل dataset Feature ، هل ستقوم أيضا بتمثيل جميع المبان ؟ المبان ... ي ي** 

**-3 تحديد البيانات التفصيلية و تحويلها إىل أعمدة:**

.<br>تساعد هذه الخطوة على فهم البيانات الرئيسية، فقد تحتوي البيانات التي تم جمعها على بعض المعلومات التفصيلية، كنوع المبنى في **ي قاعدة البيانات الجغرافية أو نوع الطريق وغ تها ...**

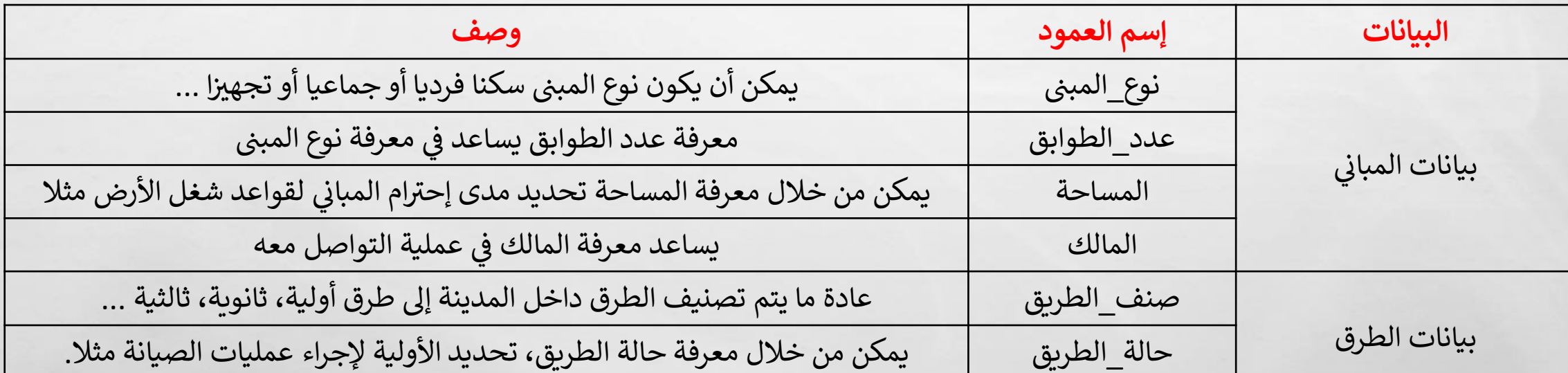

 $\label{eq:2} \begin{array}{ll} \mathcal{L}_{\alpha} & \mathcal{L}_{\alpha} \\ \mathcal{L}_{\alpha} & \mathcal{L}_{\alpha} \end{array}$ 

 $\frac{1}{2}$ 

**بإسقاط محتوى هذه الخطوة عل تصميم قاعدة بيانات جغرافية:**

**-4 تحديد المفاتيح الرئيسية:**

.<br>يعتبر المفتاح الأساسي عمود يتم استخدامه لتعريف كل صف بشكل فريد، يساعد وجود المفاتيح الأساسية خاصة في ربط البيانات **ي الموجودة ف ذلك الجدول بالبيانات الموجودة ف الجداول األخرى. ي ي** 

**بإسقاط محتوى هذه الخطوة عل تصميم قاعدة بيانات جغرافية:**

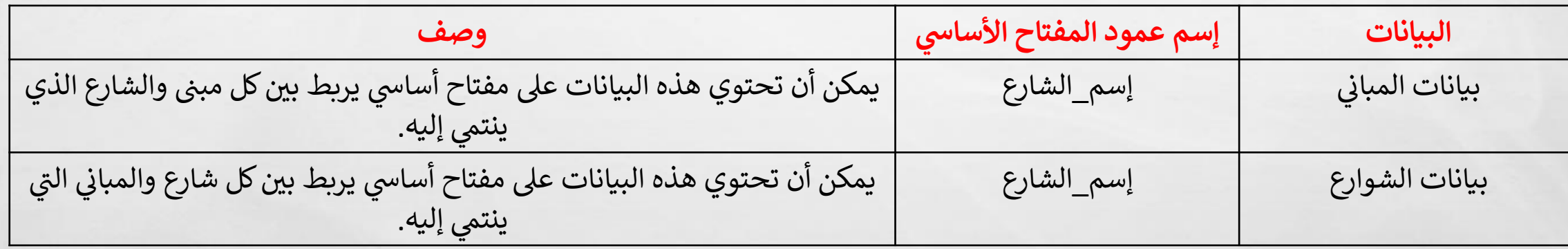

**L. B.** 

 $\mathcal{F}_{\mathcal{A}}$ 

 $\frac{1}{2}$ 

**-5 التأكد من التصميم الخاص بك ومراجعة تصميمك:**

تساعدك هذه الخطوة في تحديد الأخطاء وتصحيحها، حيث يمكنك إجراء عينة من قاعدة البيانات مراجعة ما إذاكان بإمكانك الحصول **ي تريدها من تي عل النتائج ال من قاعدة البيانات هذه.**

 $\mathbb{A}_n$ 

玂

 $\frac{1}{2}$ 

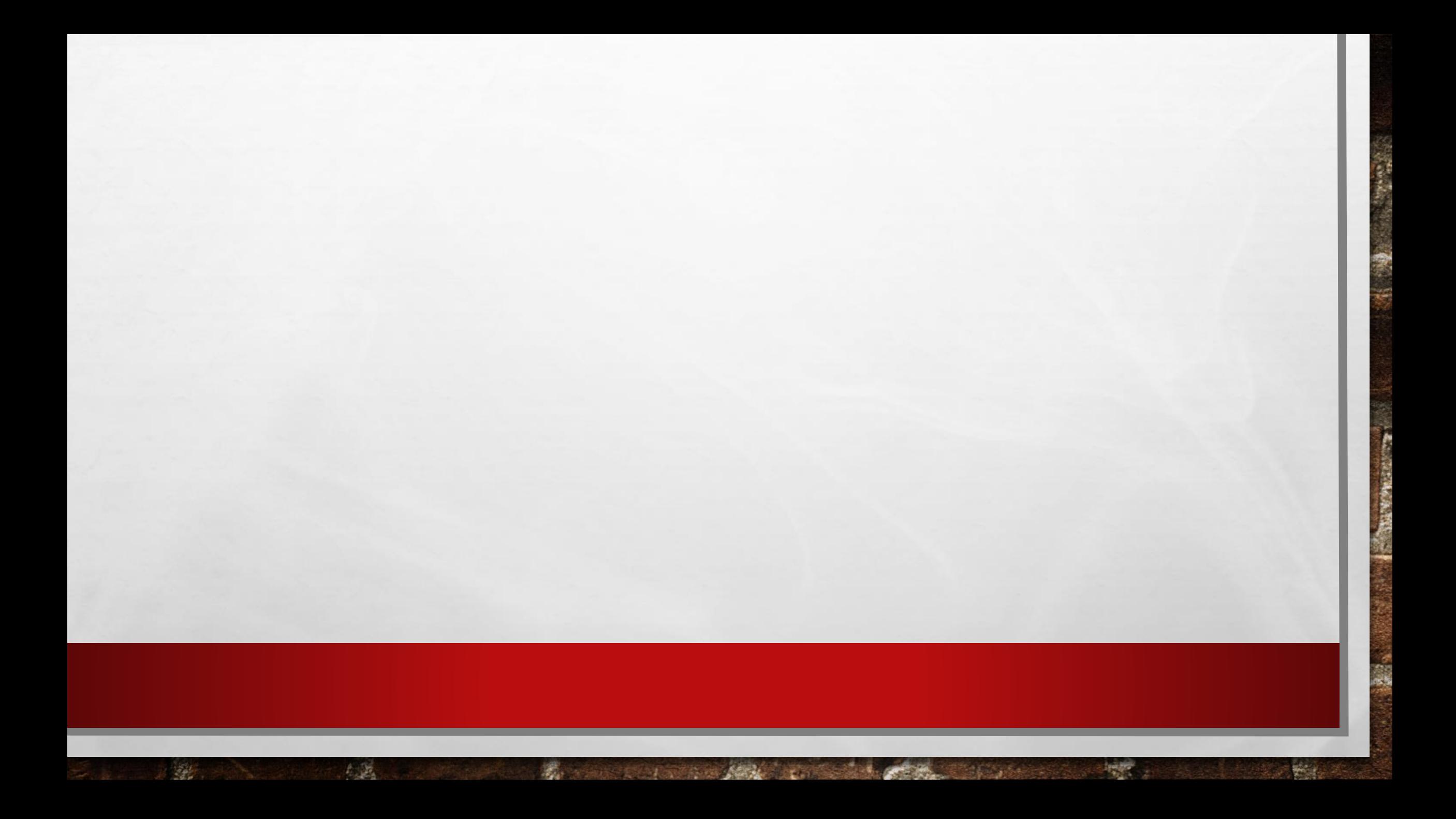